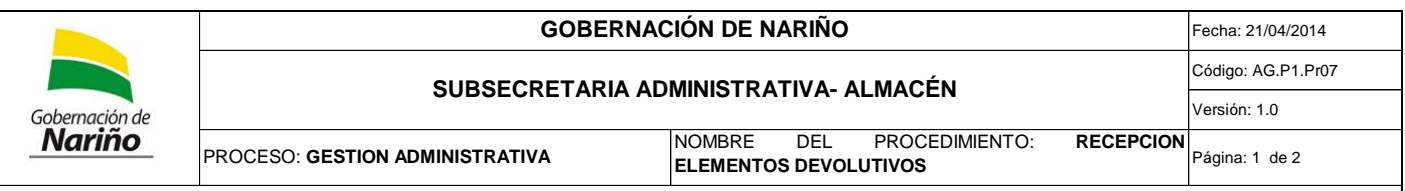

**OBJETIVO**: Establecer los mecanismos y criterios necesarios que aseguren la recepción oportuna y a conformidad de los elementos devolutivos, de acuerdo con los términos y condiciones pactadas.

**ALCANCE**: Aplica desde la recepción de elementos devolutivos y finaliza cuando se archiva el comprobante de entrada.

**RESPONSABILIDADES**:

**Responsable estratégico:** Subsecretario Administrativo

**Responsable operativo:** Profesional Universitario, Auxiliar: Recibir y entregar los elementos devolutivos, inspeccionar si cumplen con las especificaciones descritas en el contrato con la factura Solicitar al personal idóneo que certifique si cumple con las especificaciones técnicas del elemento de consumo recibido.

## **DEFINICIONES**:

**Relación de Almacén:** Es el registro del movimiento (Entradas y Salidas) de los elementos de consumo y devolutivos, durante el mes. **Entrada de Almacén:** Relación de artículos que ingresan al inventario del almacén.

**Elemento Devolutivo:** Bienes que no se consumen con el uso y por el contrario se conservan como activos de la entidad.

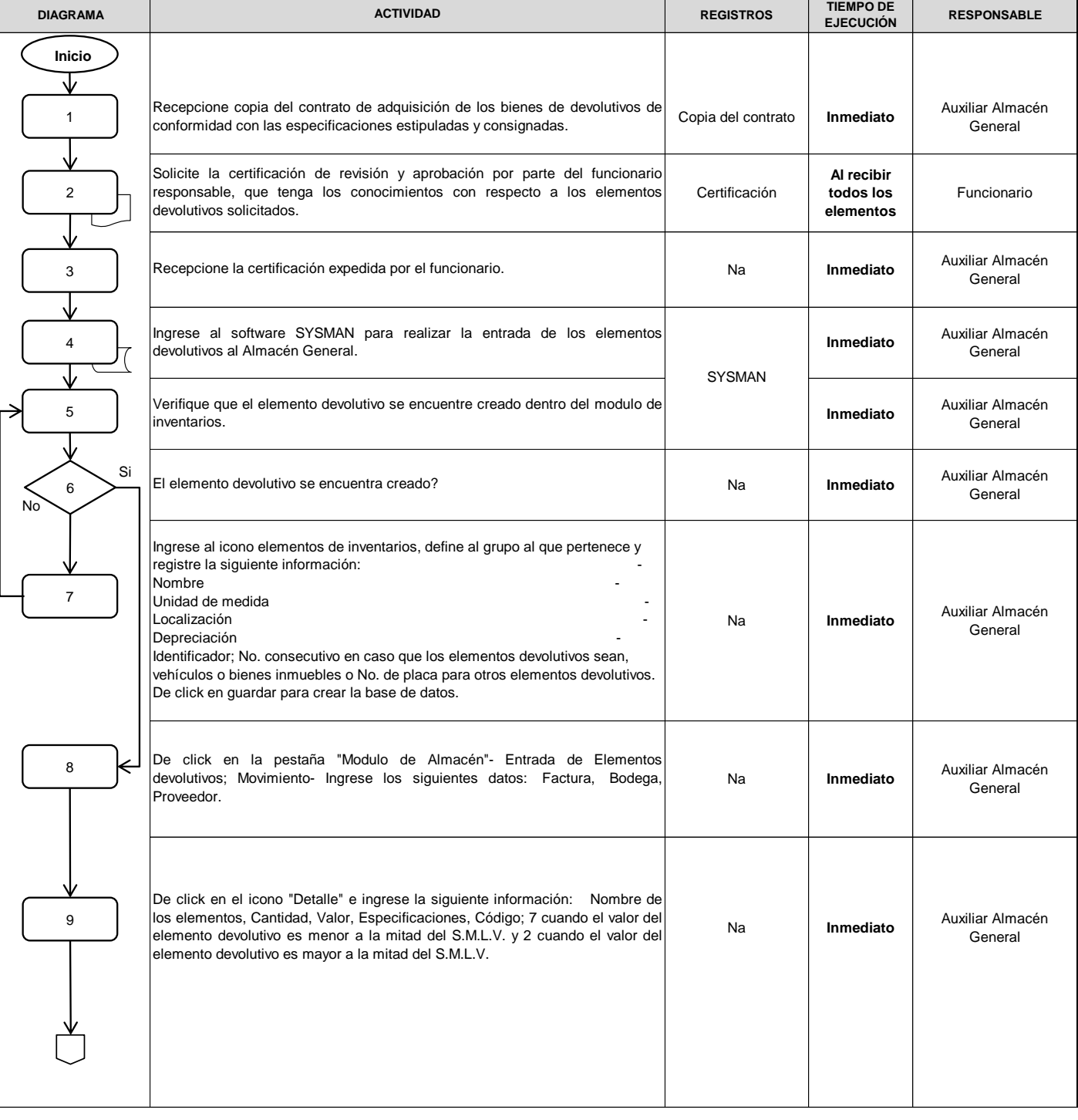

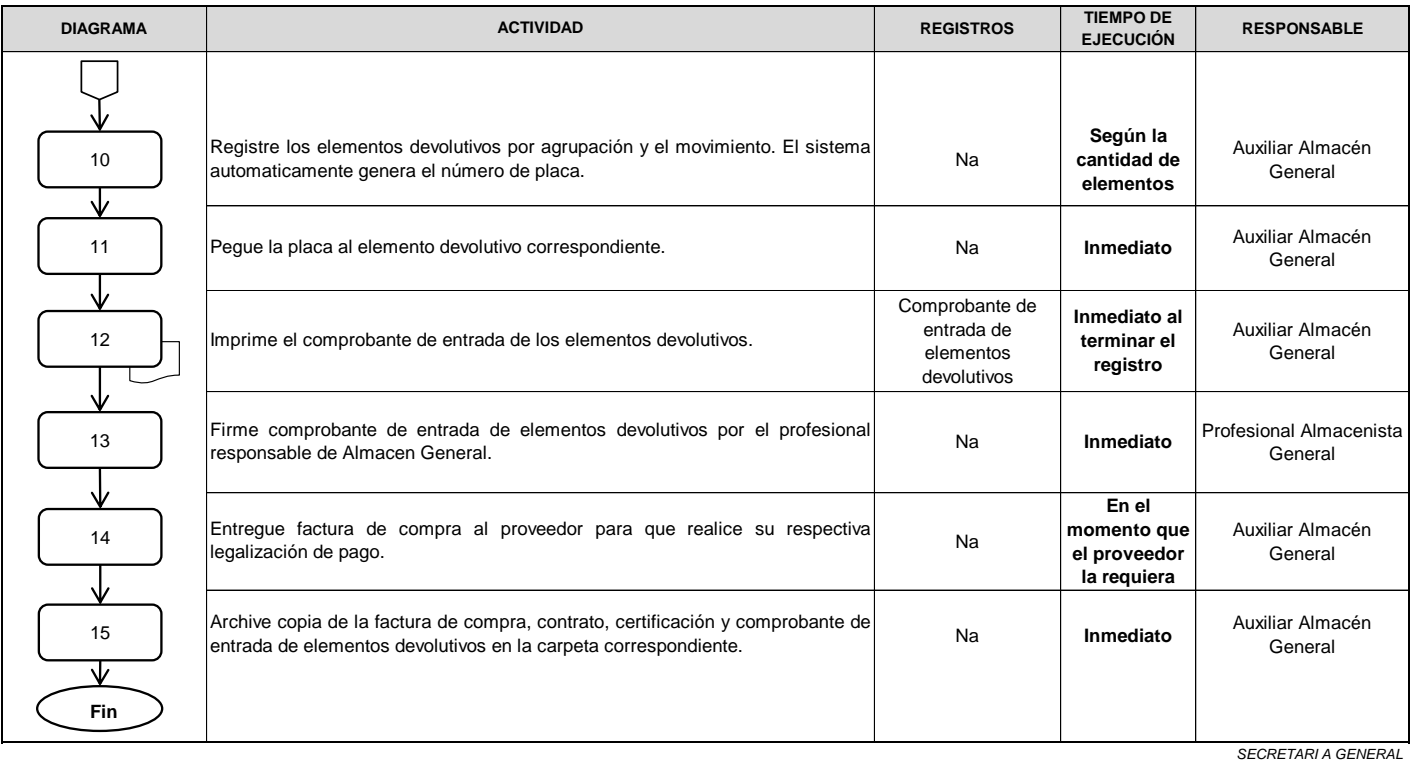

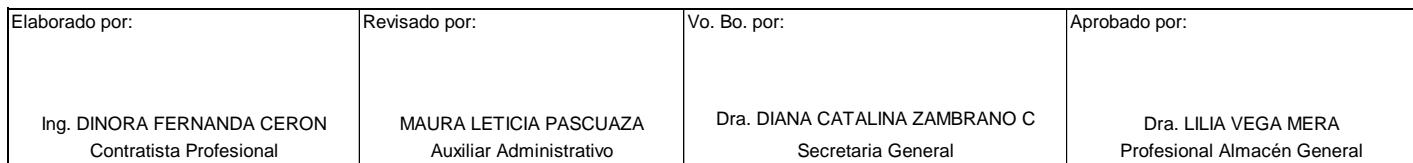

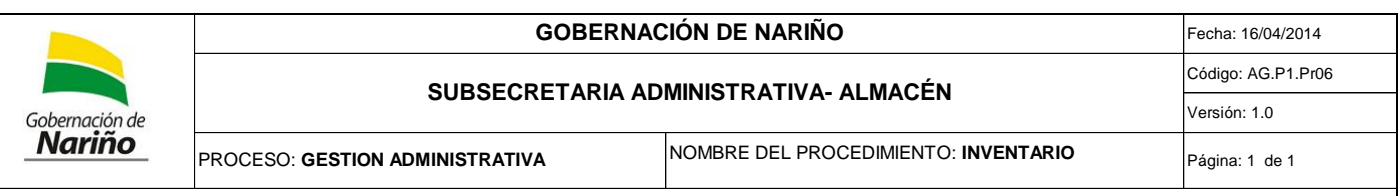

**OBJETIVO**: Establecer la metodología adecuada para efectuar los conteos periódicos del inventario de bienes que estan bajo la responsabilidad del Almacén General de la Gobernación de Nariño.

**ALCANCE**: .

## **RESPONSABILIDADES**:

**Responsable estratégico:** Subsecretario Administrativo

**Responsable operativo:** Profesional Universitario, Auxiliar

# **DEFINICIONES:**

**Inventario físico de almacén:** Es una forma de verificación física que consiste en constatar la existencia o presencia real de los elementos de consumo (papelería, cafetería, aseo) almacenados, apreciar su estado de conservación y condiciones de seguridad.

**Almacén:** Es el espacio físico donde se recibe todos los bienes, se registra en el sistema y controla los niveles de existencias y despachan en forma periódica según los requerimientos de las dependencias solicitantes.

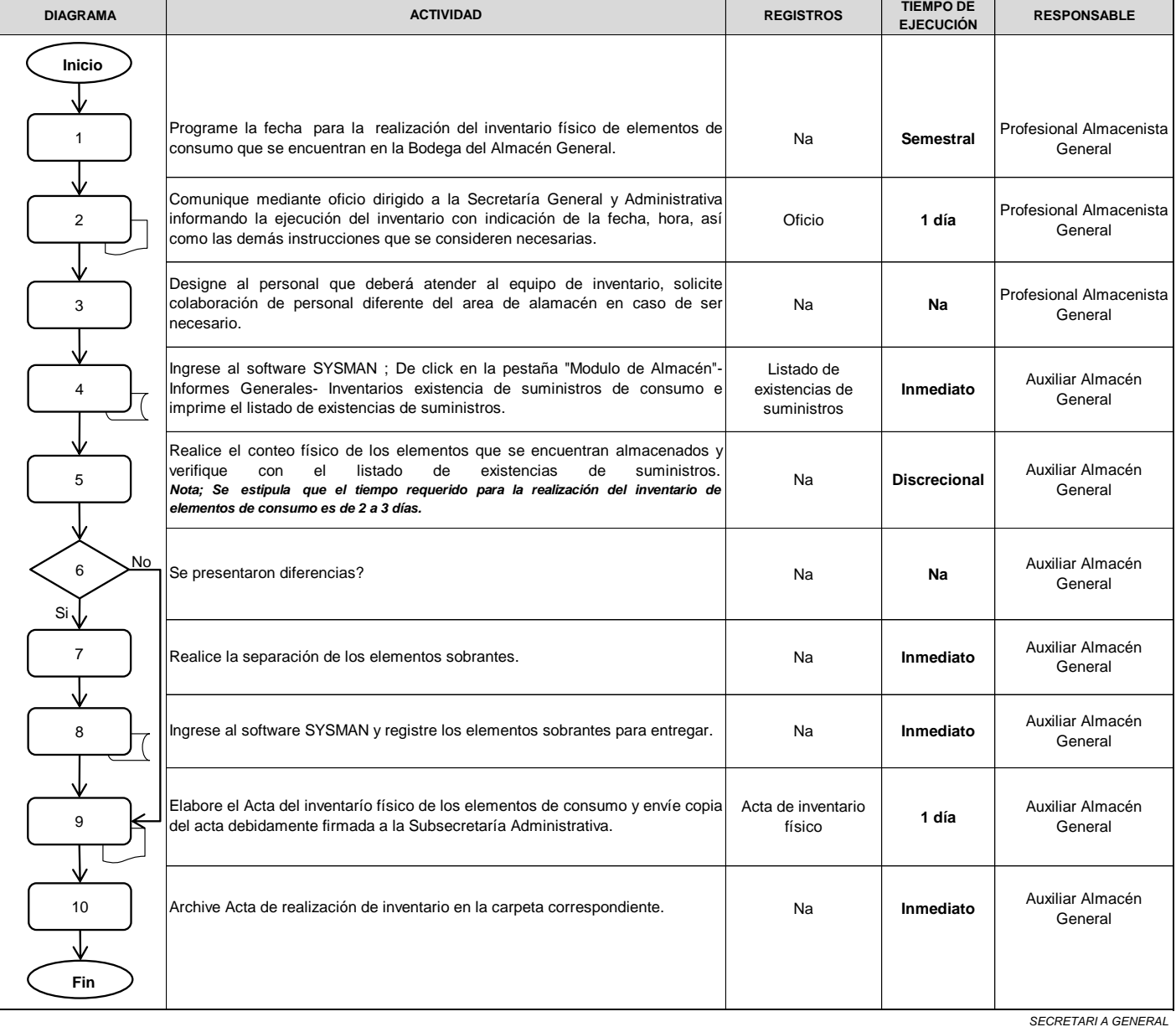

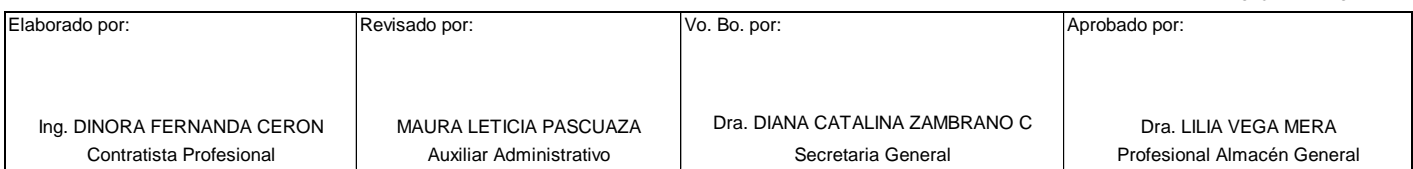

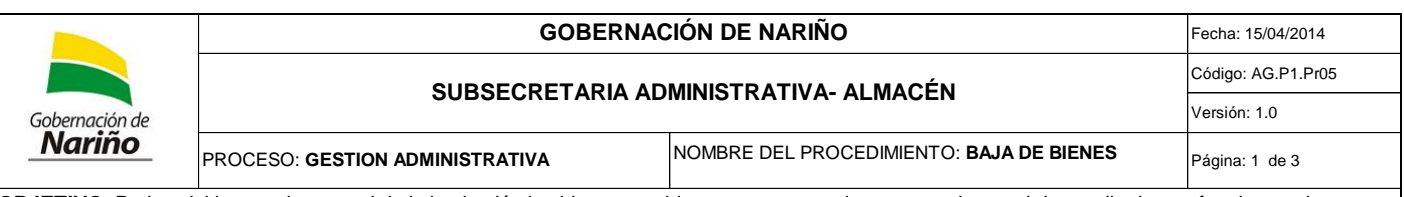

**OBJETIVO**: Retirar del inventario general de la institución los bienes muebles que no se requieren para el normal desarrollo de sus funciones, de conformidad con las disposiciones legales.

**ALCANCE**: Aplica cuando se genera el listado de los elementos inservibles hasta la aprobación de la resolución de bajas de los elementos inservibles. **RESPONSABILIDADES**:

**Responsable estratégico:** Subsecretario Administrativo, Comite de bajas, Secretario General

**Responsable operativo:** Profesional Universitario, Auxiliar

**DEFINICIONES**:

**Elementos inservibles:** Son elementos devolutivos que están cargados al inventario individual del funcionario y que en razón del uso se han deteriorado y requieren ser reemplazados o reintegrarlos al almacén para efectos de iniciar el trámite de baja.

**Donación:** Es la autonomía de la Gobernación de Nariño para transferir gratuita e irrevocablemente un bien mueble de su propiedad a otra persona jurídica de derecho público que lo acepta.

**Bien en no explotados:** Conjunto de bienes devolutivos que se encontraban en servicio y fueron devueltos al Almacen General.

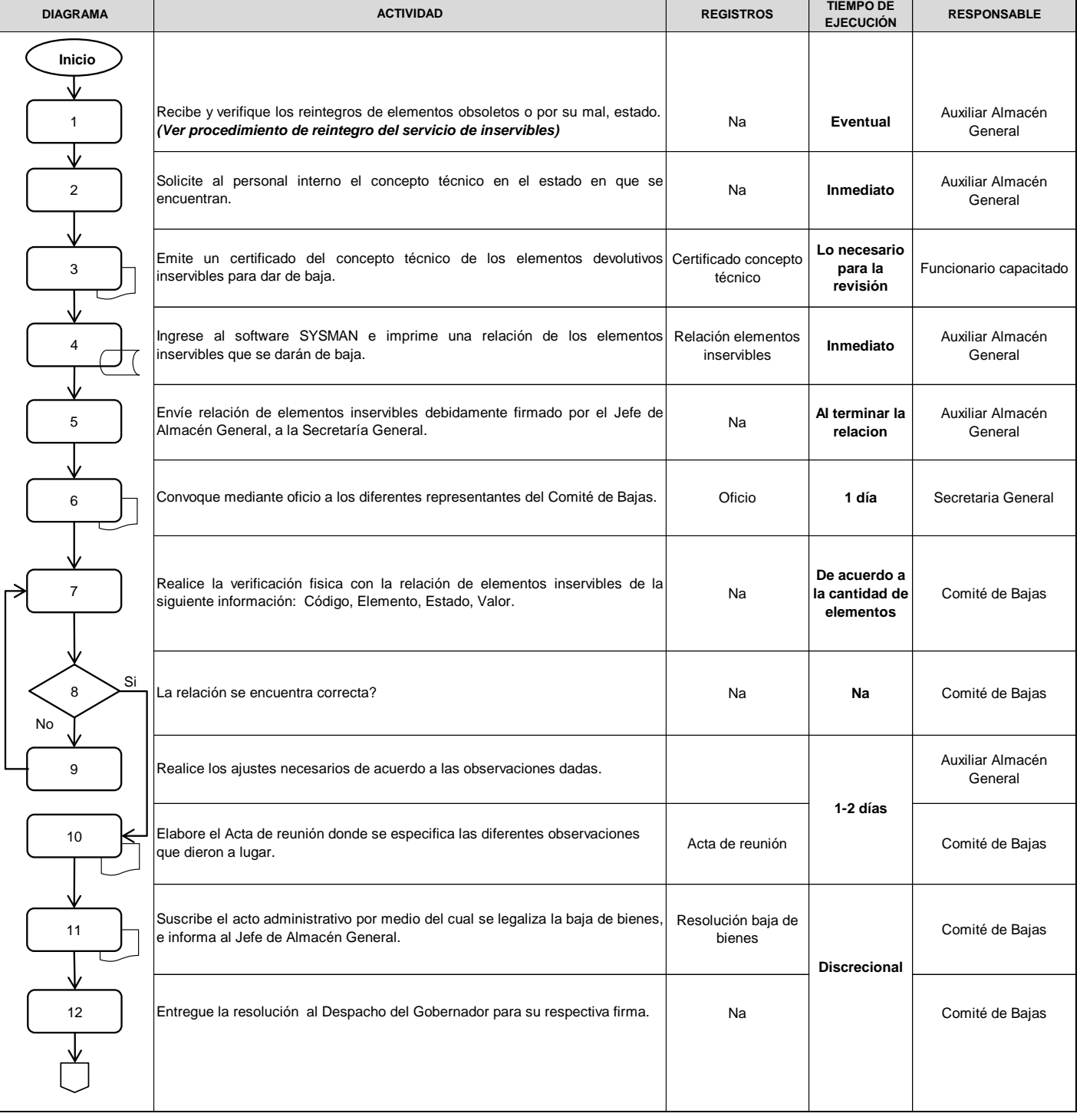

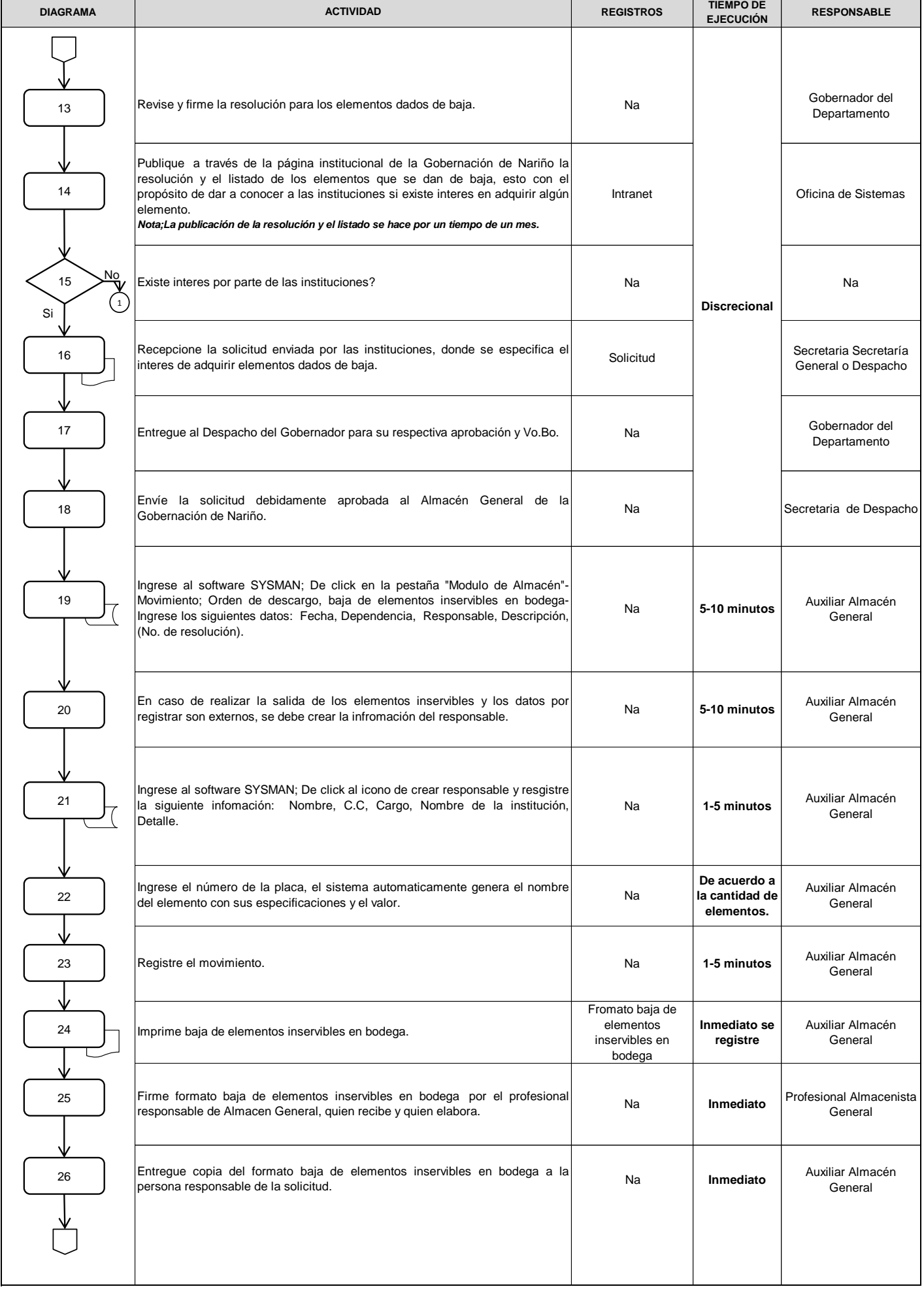

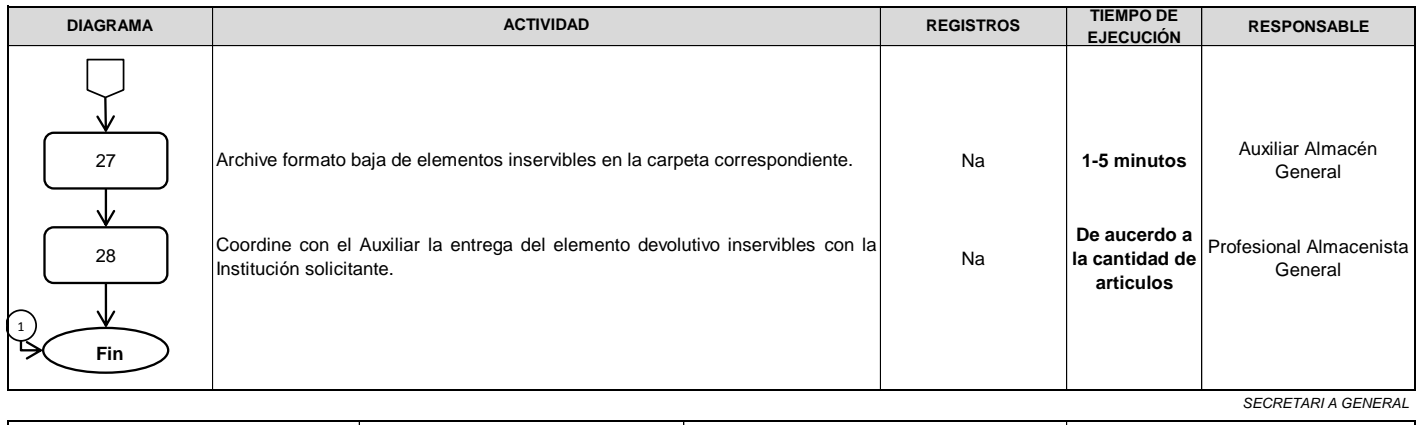

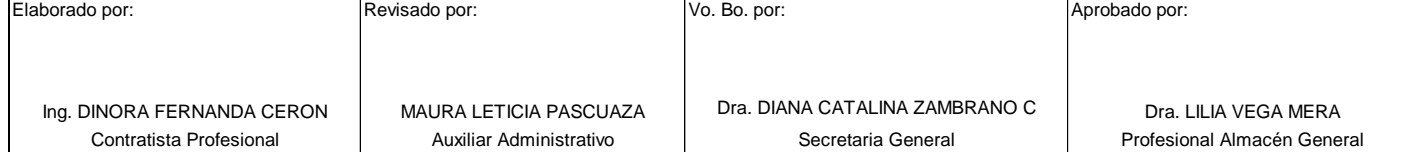

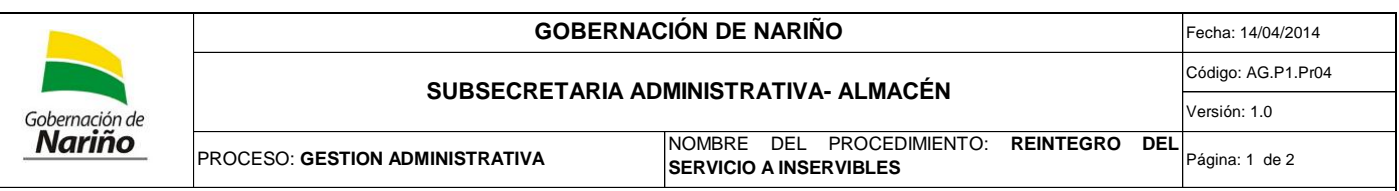

**OBJETIVO**: Tramitar la transferencia al Almacén General de un elemento devolutivo, que por su estado físico se considere inservible, y con el propósito de garantizar la debida actualización de los inventarios individuales de los funcionarios de la Gobernación de Nariño.

**ALCANCE**: Aplica desde la recepción de la solicitud del elemento devolutivo a inservibles y finaliza cuando se archiva el reintegro del servicio a inservibles.

#### **RESPONSABILIDADES**:

**Responsable estratégico:** Subsecretario Administrativo

**Responsable operativo:** Profesional Universitario, Auxiliar

**DEFINICIONES**:

**Entrada de Almacén**: Relación de artículos que ingresan al inventario del almacén.

**Elemento Devolutivo:** Bienes que no se consumen con el uso y por el contrario se conservan como activos de la entidad.

**Elementos inservibles:** Son elementos devolutivos que están cargados al inventario individual del funcionario y que en razón del uso se han deteriorado y requieren ser reemplazados o reintegrarlos al almacén para efectos de iniciar el trámite de baja.

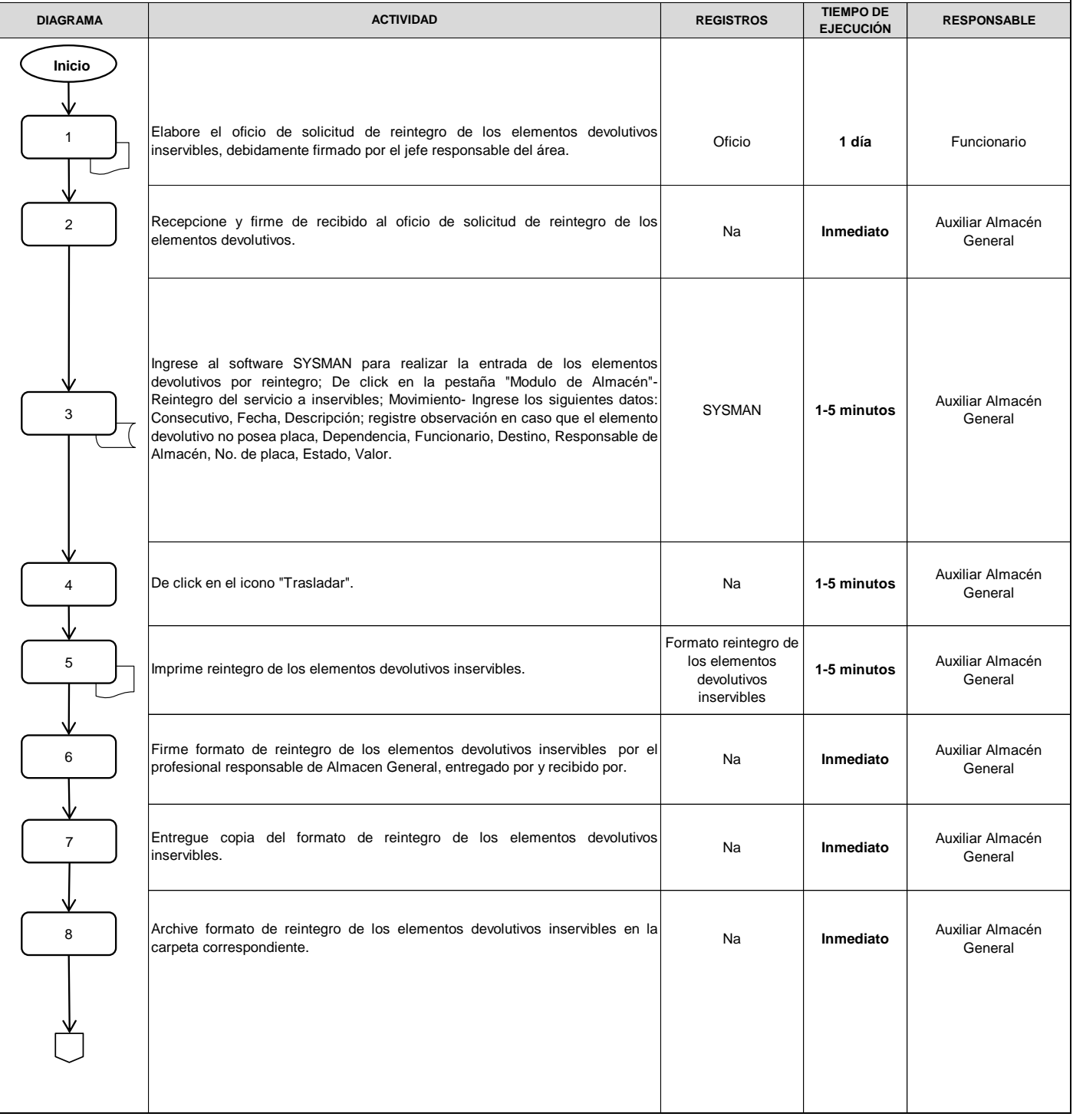

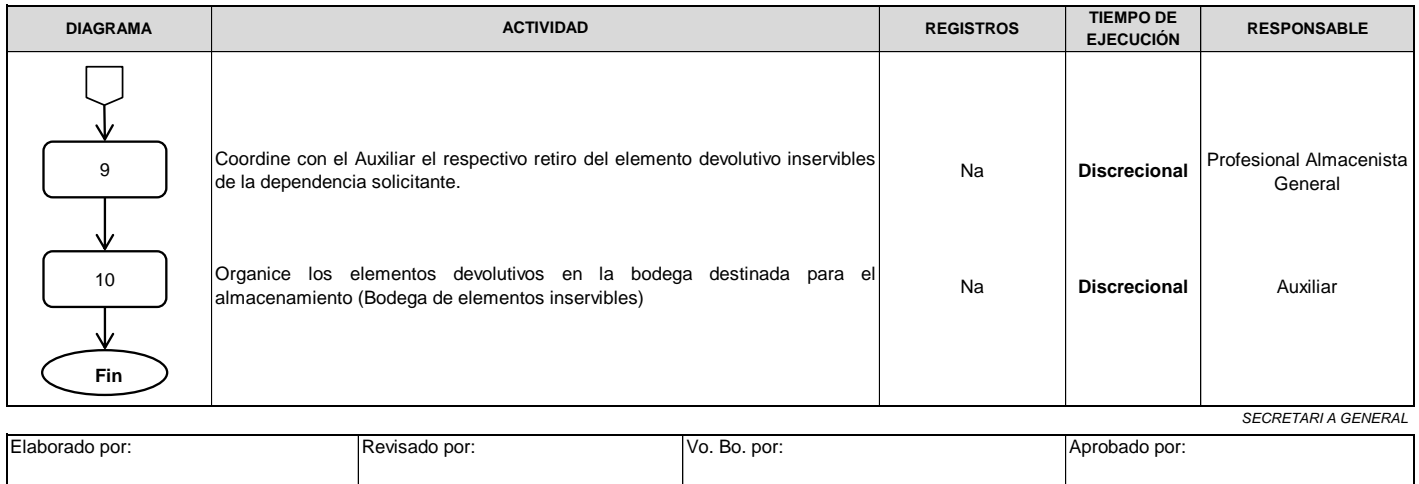

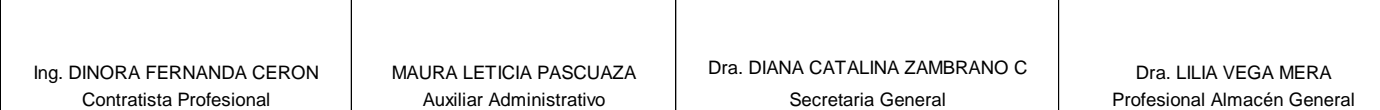

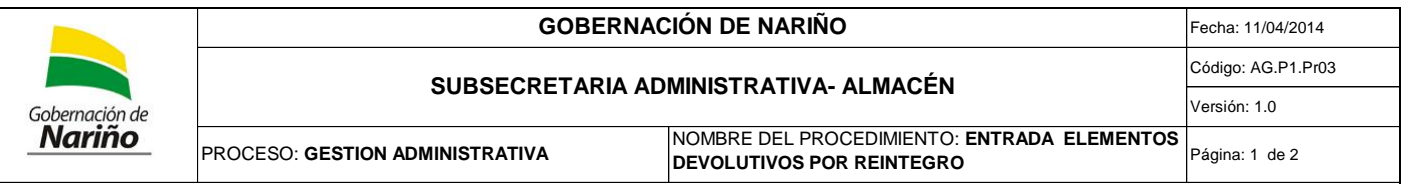

**OBJETIVO**: Tramitar la transferencia al Almacén General de un elemento devolutivo, que por su estado físico se considere inservible, y con el propósito de garantizar la debida actualización de los inventarios individuales de los funcionarios de la Gobernación de Nariño.

**ALCANCE**: Aplica desde la solicitud de reintegro del elemento devolutivo y finaliza cuando se archiva la entrada de elementos devolutivos al servicio. **RESPONSABILIDADES**:

**Responsable estratégico:** Subsecretario Administrativo

**Responsable operativo:** Profesional Universitario, Auxiliar

**DEFINICIONES**:

**Entrada de Almacén**: Relación de artículos que ingresan al inventario del almacén.

**Elemento Devolutivo:** Bienes que no se consumen con el uso y por el contrario se conservan como activos de la entidad.

**Elementos no requeridos:** Son elementos devolutivos que están cargados al inventario individual del funcionario, pero que éste ya no lo requiere para el desempeño de sus funciones.

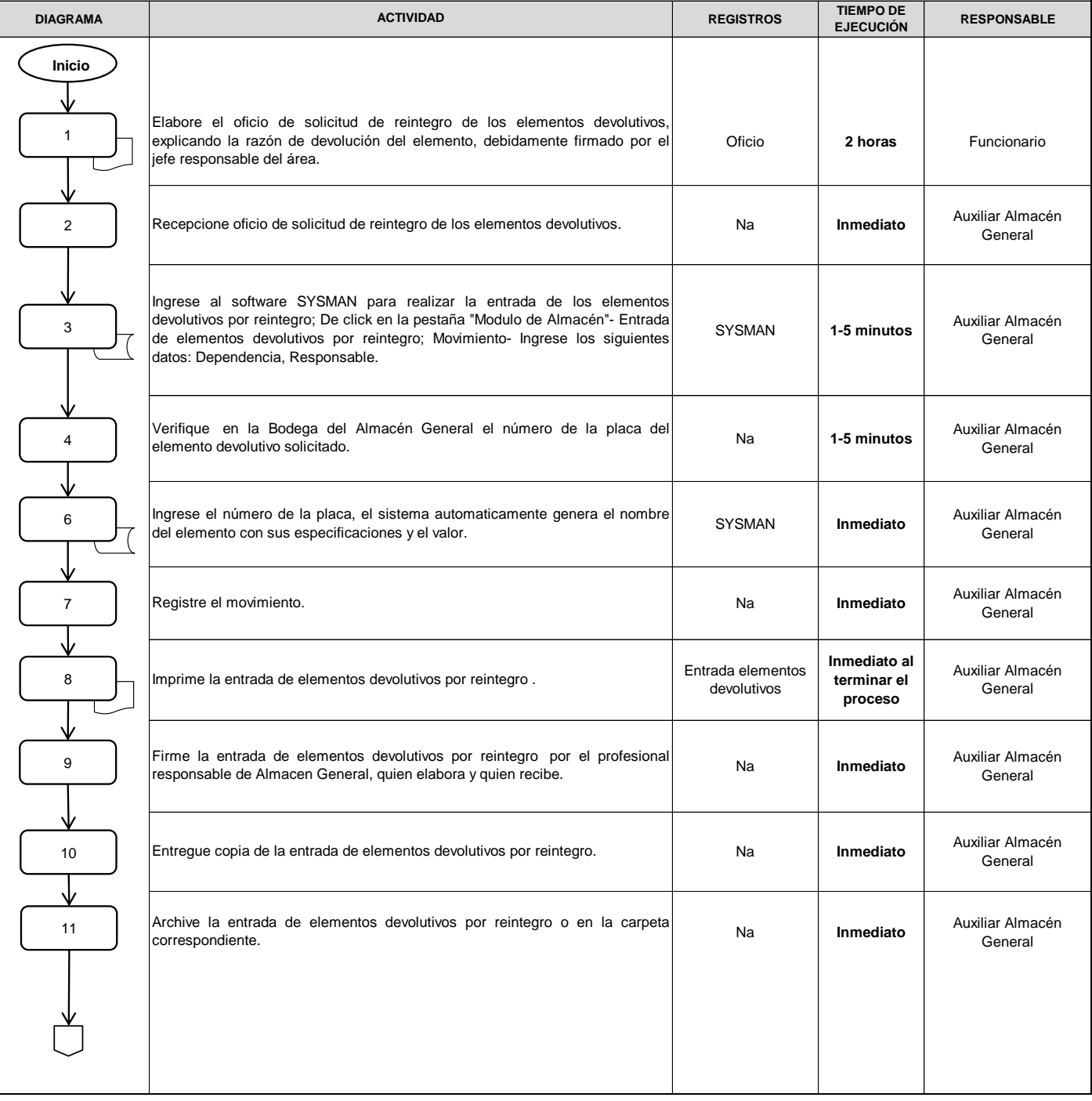

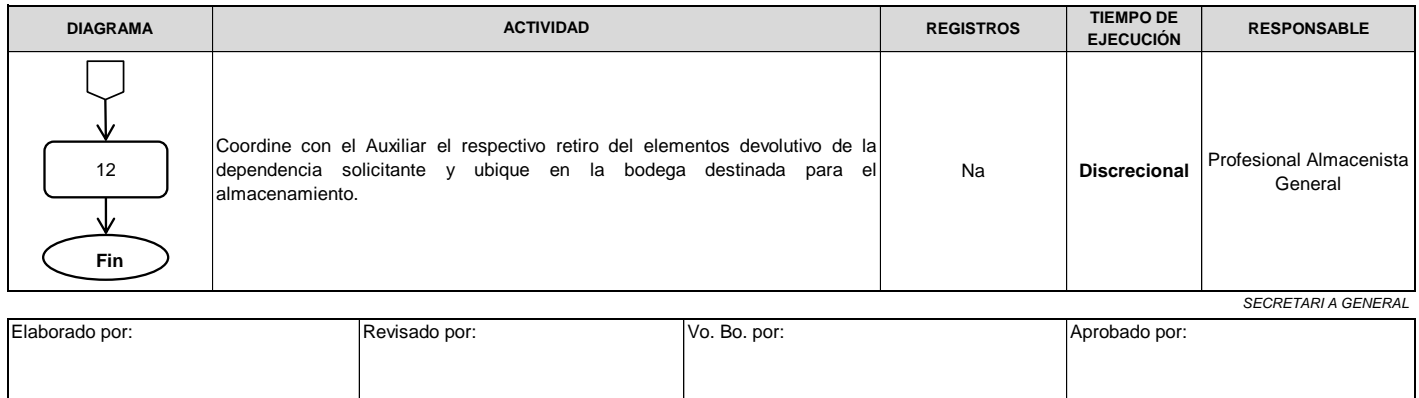

Contratista Profesional | Auxiliar Administrativo | Secretaria General | Profesional Almacén General

Ing. DINORA FERNANDA CERON | MAURA LETICIA PASCUAZA | Dra. DIANA CATALINA ZAMBRANO C | Dra. LILIA VEGA MERA

MAURA LETICIA PASCUAZA

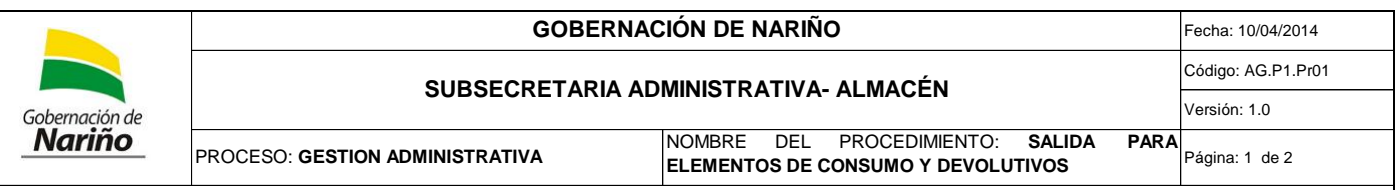

**OBJETIVO**: Controlar, verificar y asignar los elementos de consumo y devolutivos al respectivo responsable, asegurando la conservación, buen uso y estado del los elementos a si como el consumo de los mismos por parte de las dependencias de la Gobernación de Nariño.

**ALCANCE**: Aplica desde la solicitud de las necesidades y finaliza cuando se archiva la salida de elementos de consumo para gastos y elementos devolutivos al servicio.

### **RESPONSABILIDADES**:

**Responsable estratégico:** Subsecretario Administrativo

**Responsable operativo:** Profesional Universitario, Auxiliar

#### **DEFINICIONES**:

**Salida de Almacén:** Relación de artículos que salen de las existencias del almacén para satisfacer las necesidades de las diferentes dependencias. **Elementos de Consumo:** Elementos que se consumen con el uso, tales como papelería y útiles de escritorio.

**Comprobante de Salida**: Es el documento legal que identifica clara y detalladamente las salida física y real de un bien, cesando de esta manera la responsabilidad por la custodia, administración y conservación por parte del encargado de la Bodega y quedando en poder y bajo la responsabilidad del funcionario destinatario.

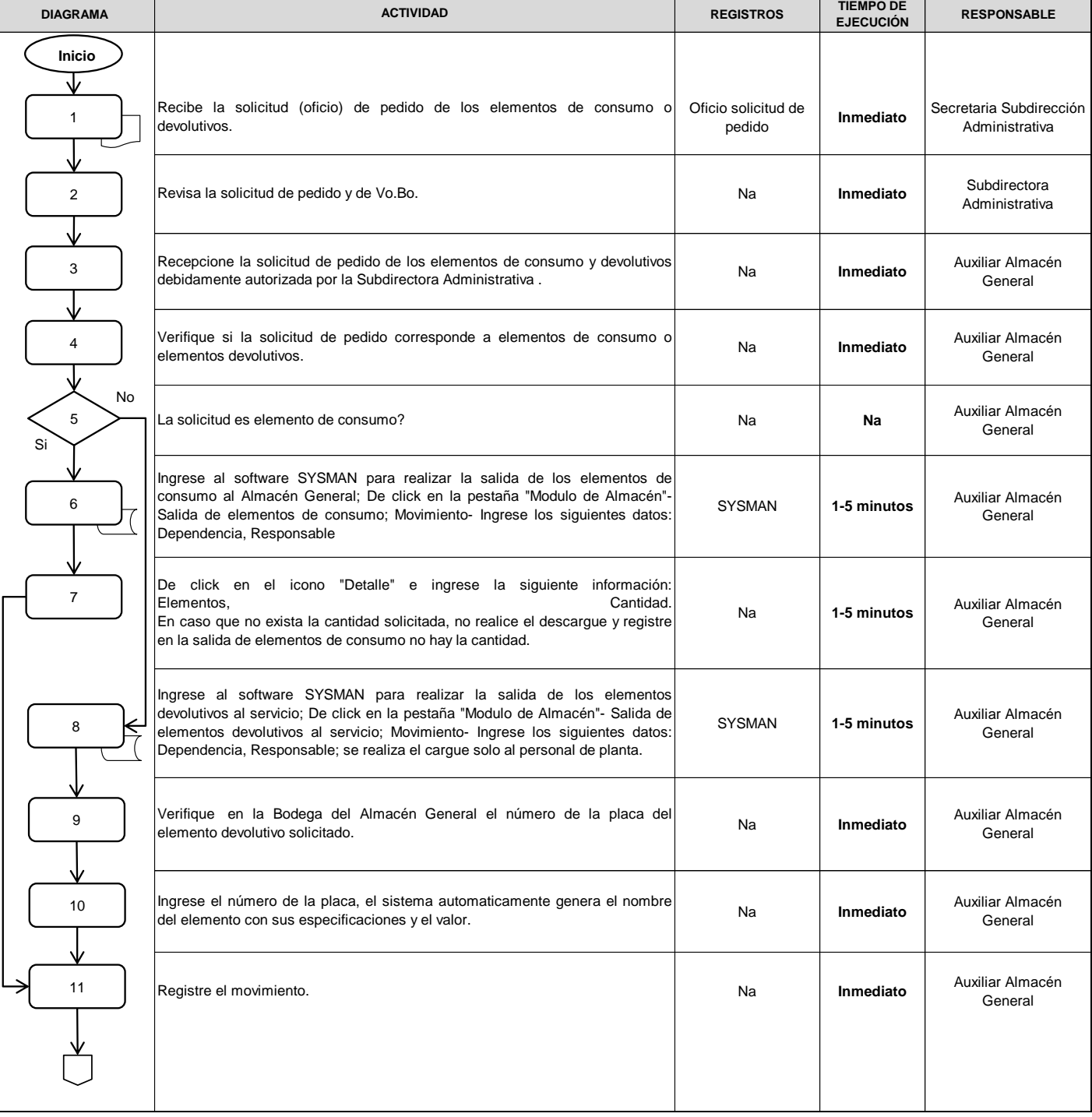

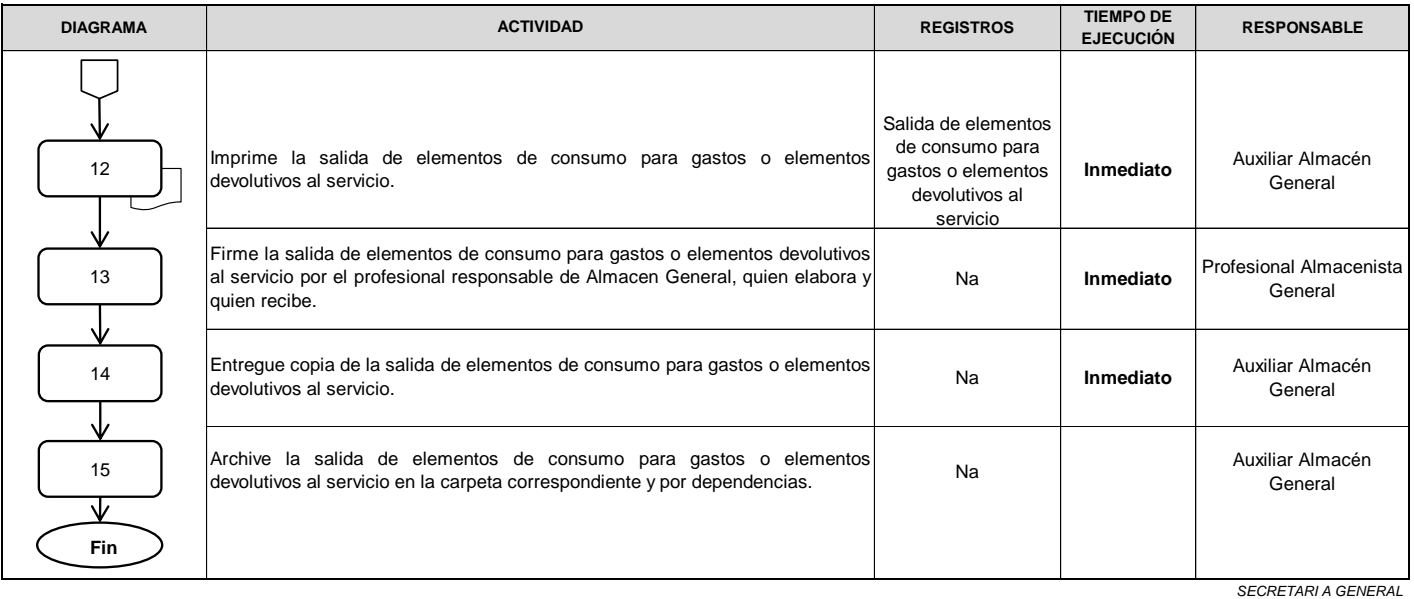

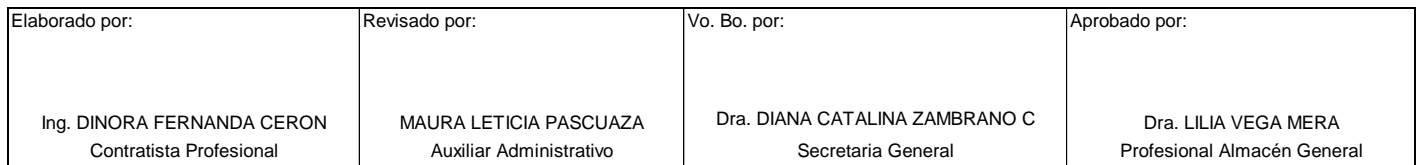

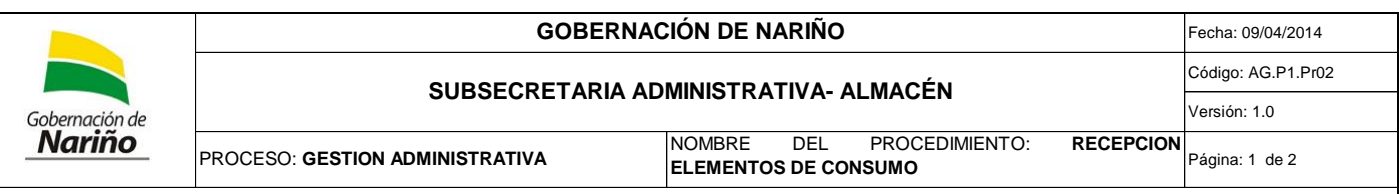

**OBJETIVO**: Establecer los mecanismos y criterios necesarios que aseguren la recepción oportuna y a conformidad de los elementos de consumo, de acuerdo con los términos y condiciones pactadas.

**ALCANCE**: Aplica desde la recepción de los elementos de consumo y finaliza cuando se genera la Entrada de elementos de consumo por orden de compra.

**RESPONSABILIDADES**:

**Responsable estratégico:** Subsecretario Administrativo

**Responsable operativo:** Profesional Universitario, Auxiliar: Recibir y entregar los elementos de Consumo, inspeccionar si cumplen con las especificaciones descritas en el contrato con la factura Solicitar al personal idóneo que certifique si cumple con las especificaciones técnicas del elemento de consumo recibido.

**DEFINICIONES**:

**Relación de Almacén:** Es el registro del movimiento (Entradas y Salidas) de los elementos de consumo y devolutivos, durante el mes. **Entrada de Almacén:** Relación de artículos que ingresan al inventario del almacén.

**Elementos de Consumo:** Elementos que se consumen con el uso, tales como papelería y útiles de escritorio.

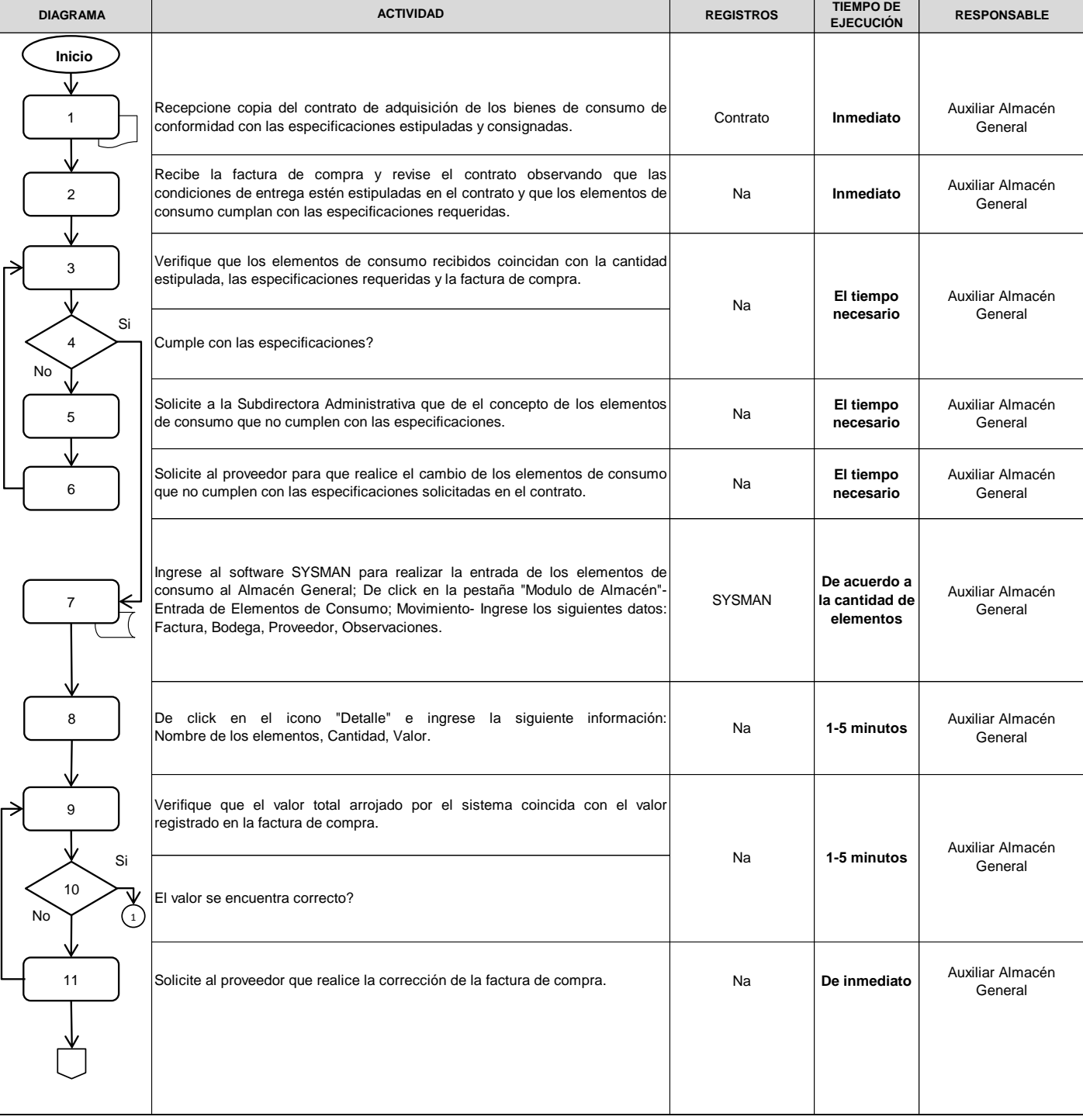

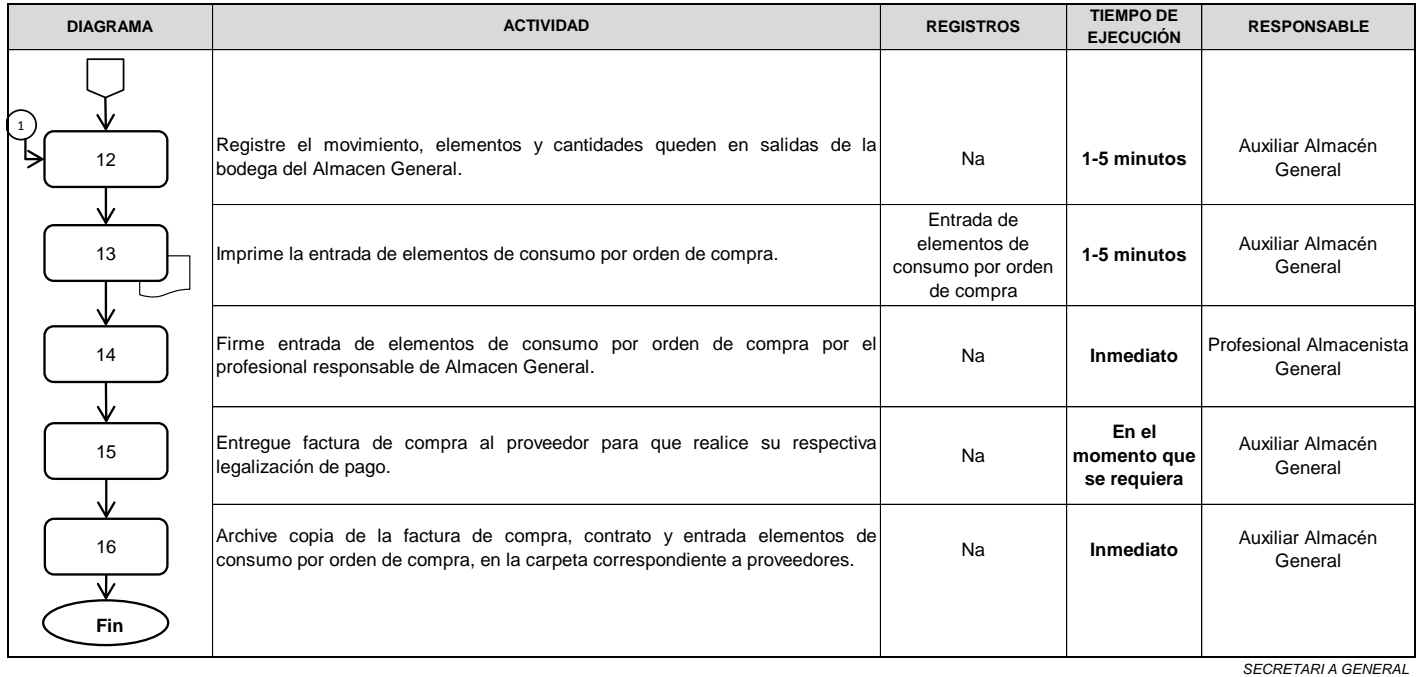

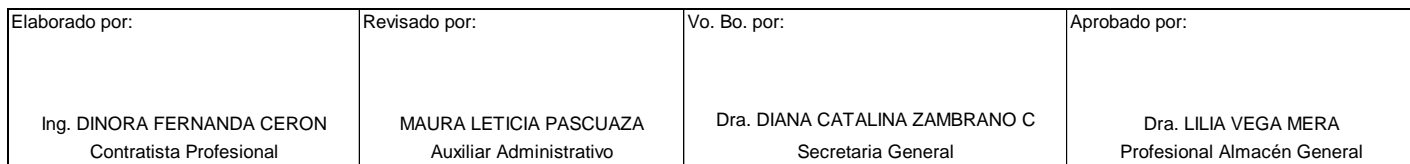

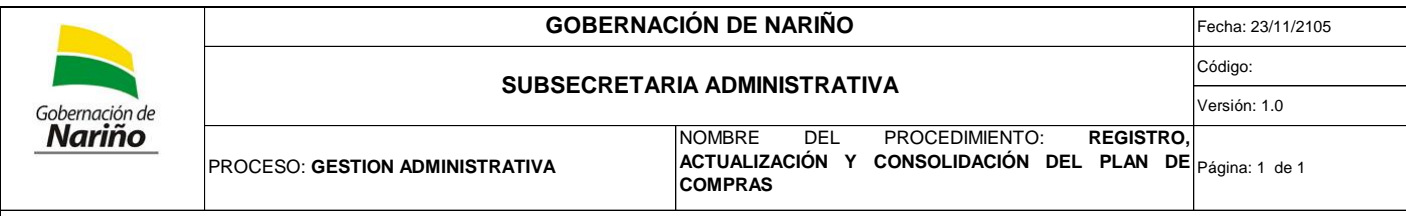

**OBJETIVO**: Establecer las actividades para la programación, elaboración, ejecución control y evaluación del plan de compras herramienta de gestión administrativa efectiva integrada al Presupuesto; al sistema contable y financiero, para hacer uso racional y estratégico de los recursos de la Gobernación de Nariño.

**ALCANCE**:

**RESPONSABILIDADES**:

**Responsable estratégico:** Subsecretario Administrativo

**Responsable operativo:** Profesional Universitario

**DEFINICIONES**: **PLAN DE COMPRAS:** Instrumento que se elabora anualmente en el cual se registran los bienes y servicios requeridos por la Entidad para cubrir las necesidades institucionales.

Toda adquisición de bienes o servicios debe estar autorizada por el ordenador del gasto. La adquisición de bienes y servicios se hace en el marco del régimen de contratación estatal y Estatuto Orgánico de Presupuesto.

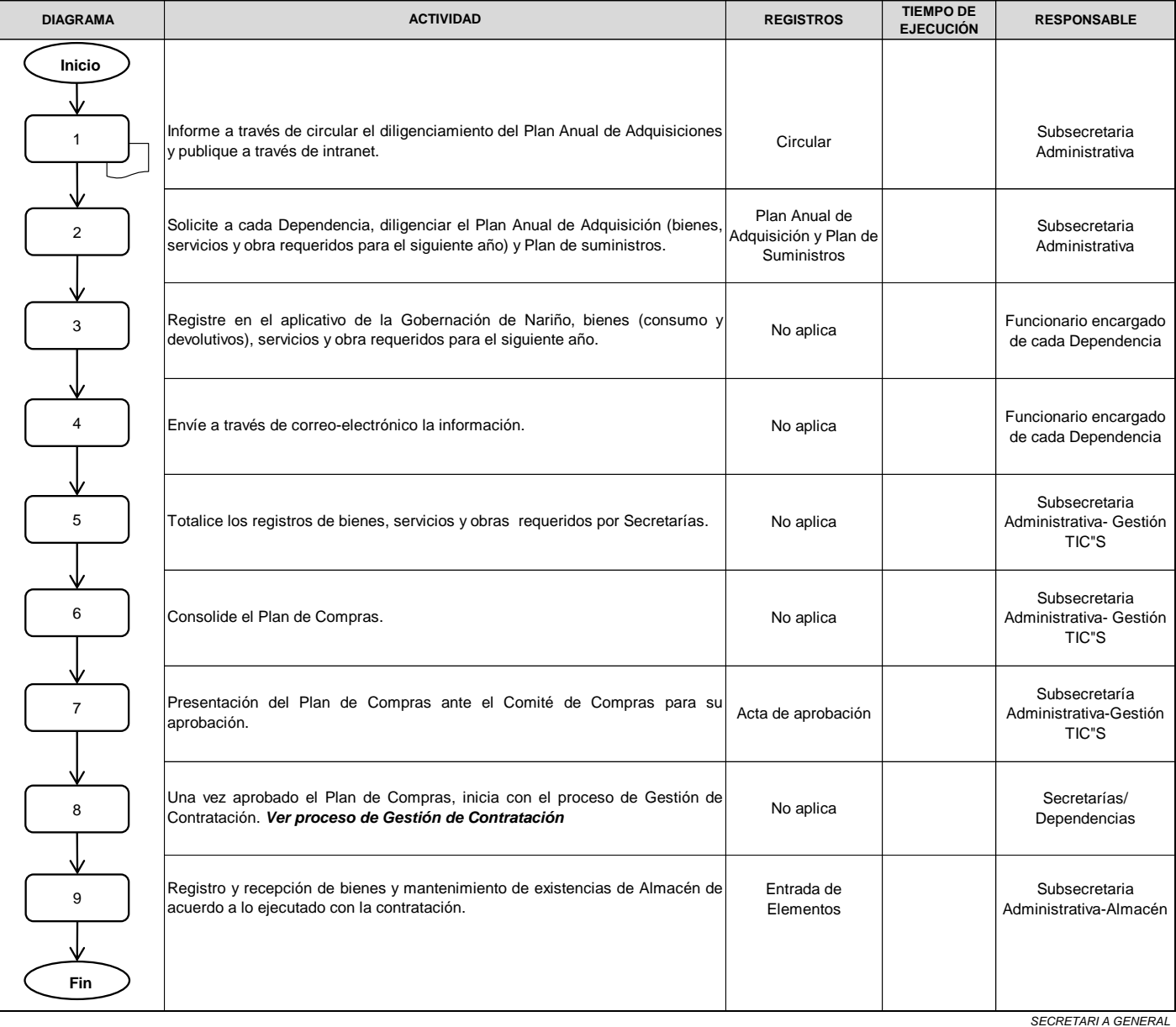

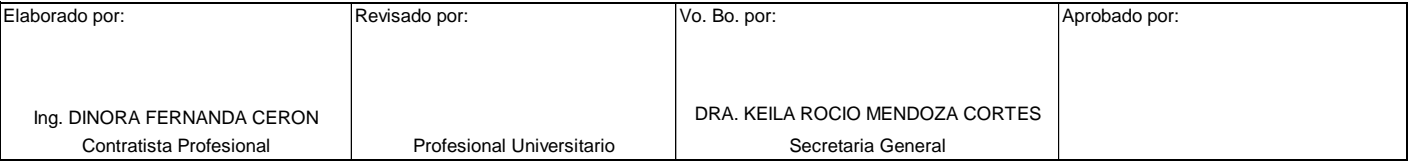

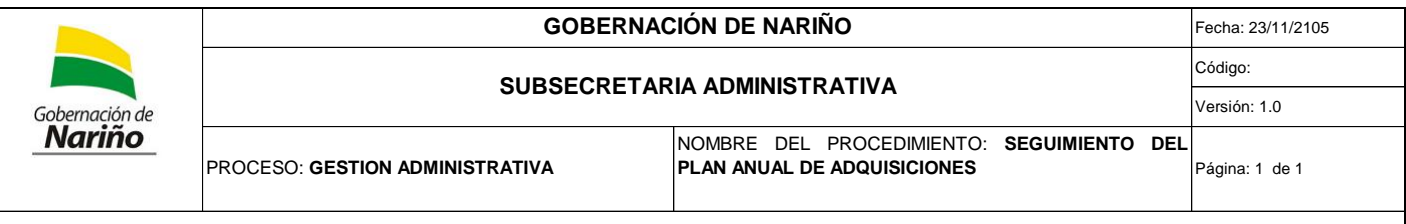

**OBJETIVO**: Establecer las actividades para la programación, elaboración, ejecución control y evaluación del plan de compras herramienta de gestión administrativa efectiva integrada al Presupuesto; al sistema contable y financiero, para hacer uso racional y estratégico de los recursos de la Gobernación de Nariño.

**ALCANCE**:

**RESPONSABILIDADES**:

**Responsable estratégico:** Subsecretario Administrativo

**Responsable operativo:** Profesional Universitario

**DEFINICIONES**: **PLAN DE COMPRAS:** Instrumento que se elabora anualmente en el cual se registran los bienes y servicios requeridos por la Entidad para cubrir las necesidades institucionales.

Toda adquisición de bienes o servicios debe estar autorizada por el ordenador del gasto. La adquisición de bienes y servicios se hace en el marco del régimen de contratación estatal y Estatuto Orgánico de Presupuesto.

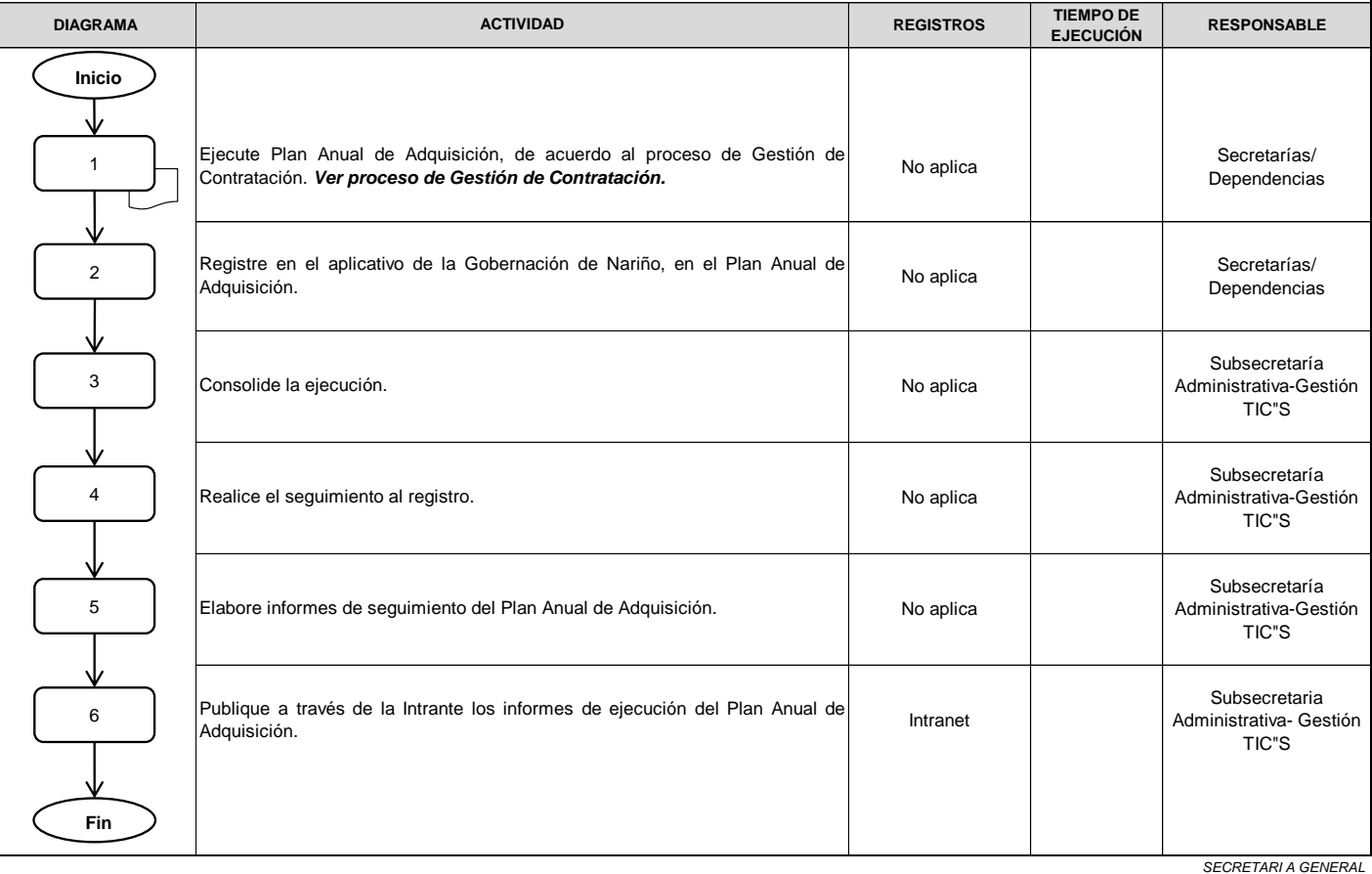

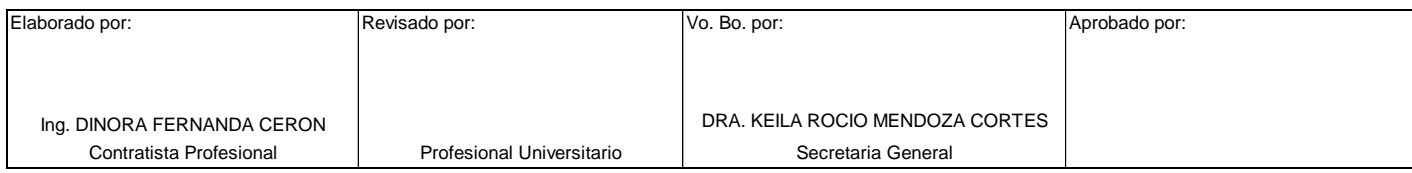

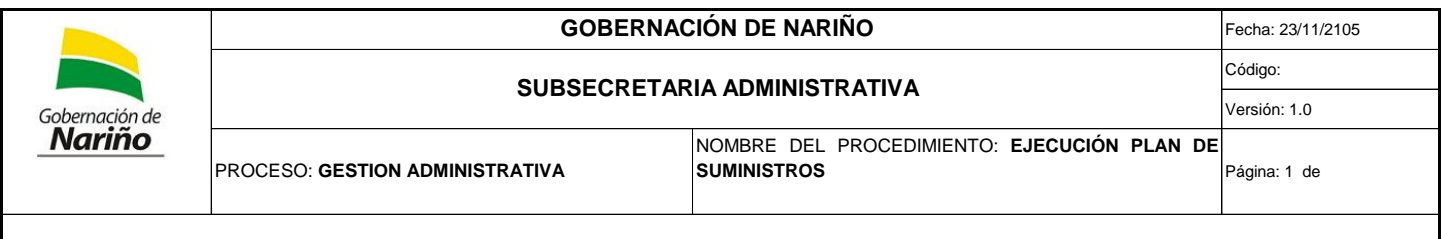

**OBJETIVO**: Establecer las actividades para la programación, elaboración, ejecución control y evaluación del plan de compras herramienta de gestión administrativa efectiva integrada al Presupuesto; al sistema contable y financiero, para hacer uso racional y estratégico de los recursos de la Gobernación de Nariño.

**ALCANCE**:

**RESPONSABILIDADES**:

**Responsable estratégico:** Subsecretario Administrativo

**Responsable operativo:** Profesional Universitario

**DEFINICIONES**: **PLAN DE COMPRAS:** Instrumento que se elabora anualmente en el cual se registran los bienes y servicios requeridos por la Entidad para cubrir las necesidades institucionales.

.<br>Toda adquisición de bienes o servicios debe estar autorizada por el ordenador del gasto. La adquisición de bienes y servicios se hace en el marco del régimen de contratación estatal y Estatuto Orgánico de Presupuesto.

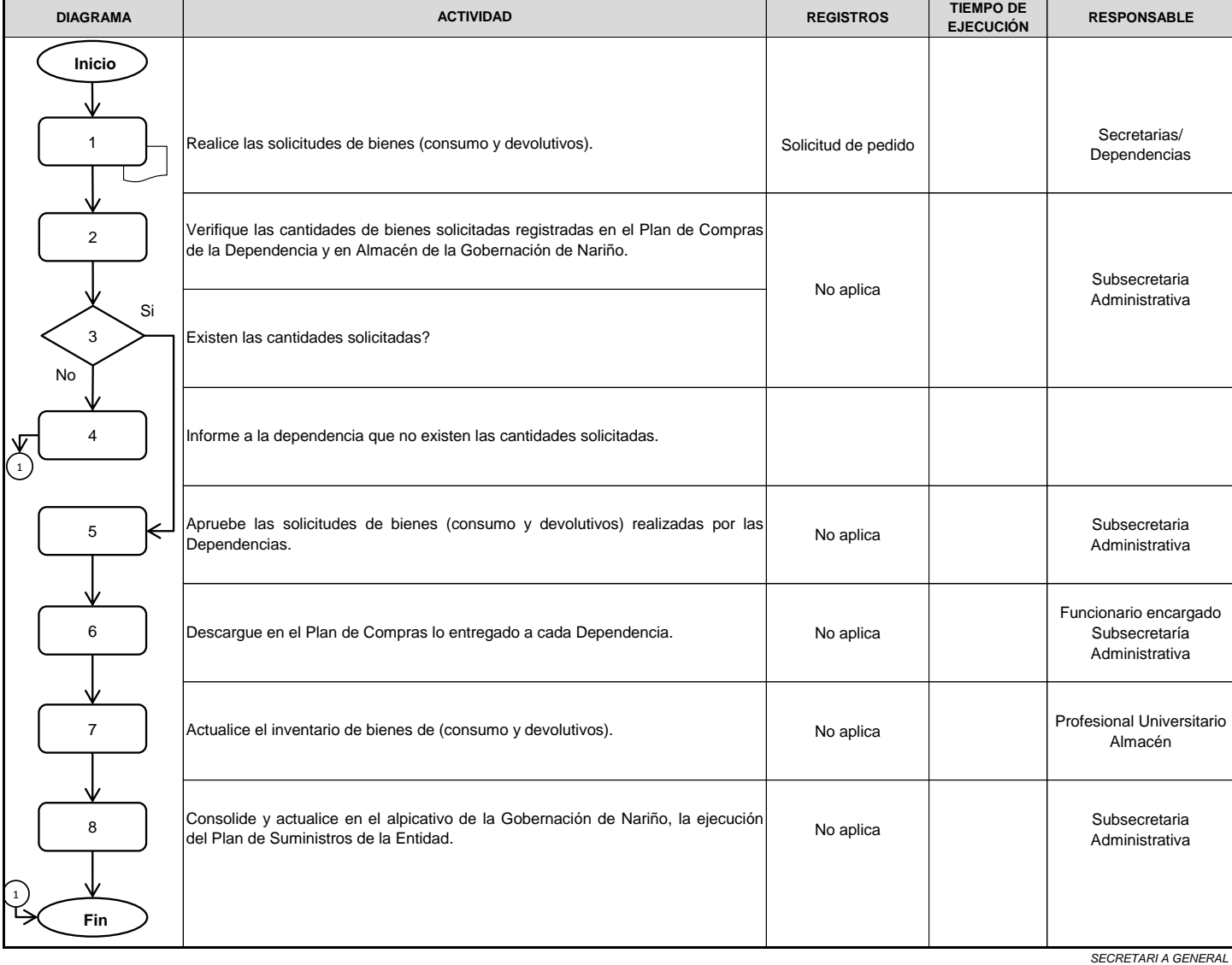

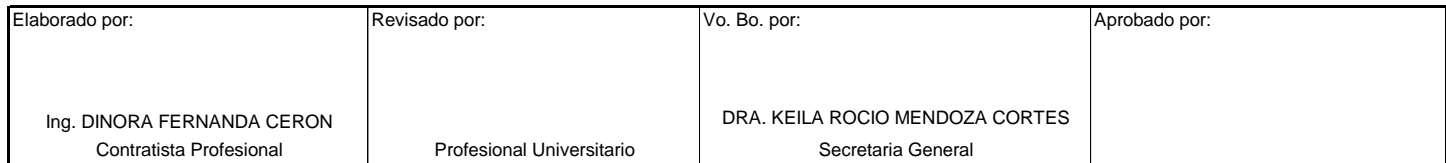